# AutoCAD Crack

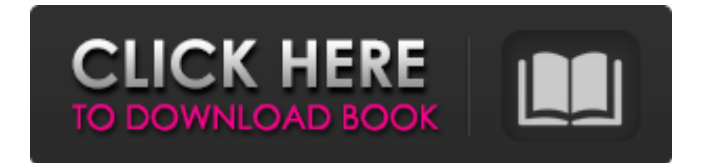

#### **AutoCAD Crack + PC/Windows**

In 2010, 5.3 million companies, organizations and individuals used AutoCAD, making it the second most popular CAD software package after MicroStation. It is a powerful and feature-rich application that can be used for a wide range of design, drafting, engineering, presentation, and entertainment applications. Ad With AutoCAD, you can create and modify two-dimensional and three-dimensional (2D and 3D) drawings, components, and models for architectural, industrial, mechanical, landscape, and landscape architecture. CAD programs are often used for designing interior and exterior architectural layouts, as well as for drawing mechanical drawings. You can use AutoCAD to design two-dimensional layouts. You can also generate perspective views of your model, which are often used for viewing architectural drawings. This is especially helpful if you are using AutoCAD for an architectural project, because the perspective views allow you to view the design as a 3D model. If you aren't using AutoCAD for an architectural project, you can also use the perspective views to view and measure your 3D models on a large-screen TV, giving you the ability to do detailed work that would be difficult, if not impossible, if you were working on paper. Basic layout tools are available in AutoCAD, including the ability to measure and plot dimensions. Using AutoCAD, you can also draw 2D lines, polygons, and polylines. You can also copy and paste shapes and features from one drawing into another. You can use advanced features to create more complicated and accurate drawings. Advanced drawing tools include compound polygons, grids, and orthogonal projection. You can use the tools to create more efficient designs, such as more detailed models. If you are an expert AutoCAD user, you can also generate images from your drawing, including PDF, XREF, and DXF files. These files can be read and used in other programs. If you are a beginner user, AutoCAD also offers a wide range of training tutorials, books, and training videos. You can download AutoCAD directly to your computer, including updates and service packs. You can also download AutoCAD as a trial version. You can use this trial version to evaluate AutoCAD, try out all its features, and determine if you would like to purchase AutoCAD. To download AutoCAD, visit its website. Autodesk also offers a separate version of

### **AutoCAD License Key Full**

ObjectARX was once based on the RT toolkit, which has now been discontinued. OLE Automation ObjectARX supports Microsoft's Object Linking and Embedding (OLE) API, but it does not include any interface to the Windows operating system. Compatibility ObjectARX supports Windows 95/98/ME/NT/2000/XP operating systems and up to Windows 7 and OS X. See also AutoCAD Comparison of CAD editors List of 3D modeling software References External links Official Site ObjectARX source code page Category:3D graphics software Category:Autodesk Category:Computer-aided design software for Windows Category:3D graphics software for MacOS Category:3D graphics software for LinuxQ: Lightroom 4's "New Folder" dialog opens an external application when you select the "Add new folder" In Lightroom 4, there is a "New Folder" dialog that opens. It has a side-menu where you can choose a location for the new folder, but after you've clicked on the "Add new folder" in that sidebar, Lightroom opens an external application to add the new folder. This doesn't work when using the Mac version of Lightroom. Lightroom's window pops up, but the external application doesn't start. In Windows 7, the external application is Windows Explorer. I've tried installing the latest version of Adobe LR, but that didn't fix the issue. A: As near as I can tell, this is a bug. Lightroom will open a new window from the side-bar on the New Folder dialog as long as that new folder is a new folder in the desktop. It won't open the new folder dialog in that case. SOUTHAMPTON, N.Y. — This is it: The last time a New York Mets rookie has been selected for the All-Star Game. Mets second baseman Pete Alonso is the only 2019 Mets' player to receive that honor. MORE: MLB trade rumors The AL lineup for July 14 is set with Cleveland's Francisco Lindor and Boston's Xander Bogaerts among the starters. Chicago's Anthony Rizzo and San Francisco's Brandon Belt will be teammates in the National League starting lineup. Alonso will be a1d647c40b

### **AutoCAD**

Connect your 3D printer to the computer. Open Autocad. Now you need to open "Google Chrome" window. Go to the site to download "Autocad Upgrade Activator". Run it and enter your Autocad Version. Click "Next". 3D Printer Print Settings Now it's time to choose your printer type, filament size, and extruder. Choose "Type of printer" and select your printer type. "Diameter" is for choosing your filament size. "Number of nozzles" is for choosing the number of extruders. "Extruder size" is for choosing the extruder size. "Filament type" is for choosing the filament type. "Extruder speed" is for choosing the extruder speed. "Nozzle temperature" is for choosing the nozzle temperature. "Heating zone" is for choosing the heating zone. "Oxygen flow" is for choosing the oxygen flow. Select an optional button. Save your settings and press "Start". If it is not recognized it will be asked to upload the settings. 3D Printer Print Settings Go to 3D printing cloud. Click on the "Create" button. Select "Autodesk Autocad". Choose a name for your print. Change the resolution and create the profile. Upload the profile. Wait for the print. My Autocad Models You will find a large number of Autocad models. Here are a few models that are free for you to use: I hope you have enjoyed this Autocad Models tutorial. If you have any questions or comments about this article, please feel free to share your thoughts below.Q: How to convert a string in to an int and compare? I have two strings in my example: String s = "abc"; String s2 = "a123c"; I want to convert both strings to int and do a comparison so that I can know which one is larger. If both are the same, then that's fine. I've tried doing: int number = Integer.parseInt(s) + Integer.

#### **What's New in the?**

Workbook Import and Workbook Assist: Create a custom workbook for tracking changes and generating printed paper. Use an existing workbook for tracking changes with an expanded diagram panel. (video: 5:48 min.) Drawing Properties in the 3D Environment: Save time by enabling the Drawing Properties task panel in the 3D environment. (video: 4:05 min.) Snap Properties with the Snap to Options: Set snap options in the Task Manager, Snap dialog box, or drawing properties. Make it fast to snap to exact points and sets. (video: 2:23 min.) Export Path as a Mesh: Sculpt, extrude, and explode a path into multiple parts to create a basic polygon. Create faces for a 2D CAD engine. (video: 1:18 min.) Design with Views: Choose from standard or custom views to see parts of your design at different levels of detail. (video: 1:15 min.) Switch between Draft and Drawing views to see how a change affects multiple views. (video: 3:31 min.) Set Up User-Defined Reference Points: Quickly and easily add, move, and rotate user-defined reference points. (video: 3:09 min.) Group Clip Paths: Gather and combine multiple paths in a drawing to create a single outline. (video: 3:59 min.) Lasso Tools: Define, move, and delete an area of a drawing by clicking and dragging with the lasso tool. The standard lasso tool lets you select an area and interactively create, edit, and delete selected objects. Use the lasso tool to delete an area, extrude or explode a path into multiple parts, or sketch lines with the freehand tools. The Snap tool lets you select a specific point in a drawing and create a new point by intersecting it with an existing one. The Intersect tool lets you select a line or curve and automatically create an internal point. The Delete tool lets you select multiple objects and delete them all at once. The Trim tool lets you trim a selected line or path to the extent of a reference or join line. The Extrude tool lets you extrude a selected path into a circle or box. The Tangent tool lets you create a curved path from two existing points

## **System Requirements:**

Legal Notice: You will be purchasing a license key for C&C Red Alert. Please note that we do not make copies of keys. Keys will be activated on your registered Steam account after you have received the email with the key attached. This process may take up to 24 hours. PLEASE READ CAREFULLY THE FOLLOWING TERMS AND CONDITIONS BEFORE PURCHASING THE GAME: 1. YOU HAVE READ AND AGREE TO THE TERMS AND CONDITIONS OF THE PRIVATE C&C RED ALERT WEBS